# Package 'cgdv17'

October 8, 2016

<span id="page-0-0"></span>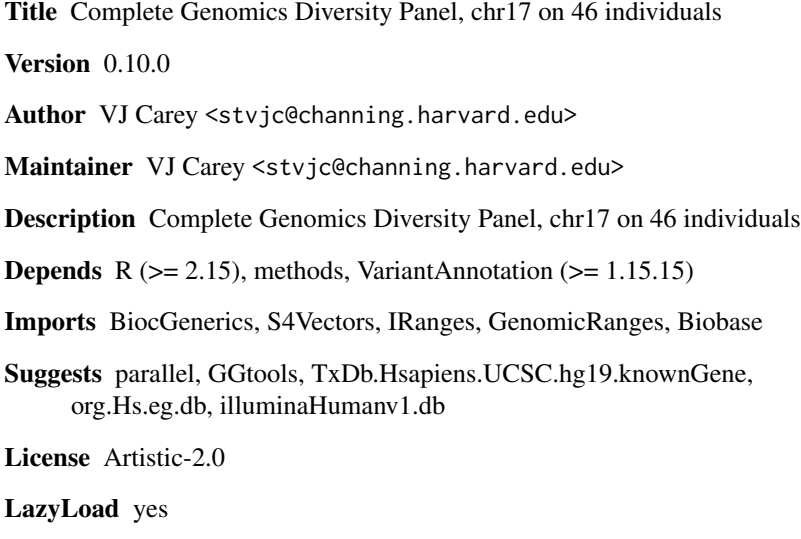

biocViews SequencingData, SNPData, BiocViews

NeedsCompilation no

# R topics documented:

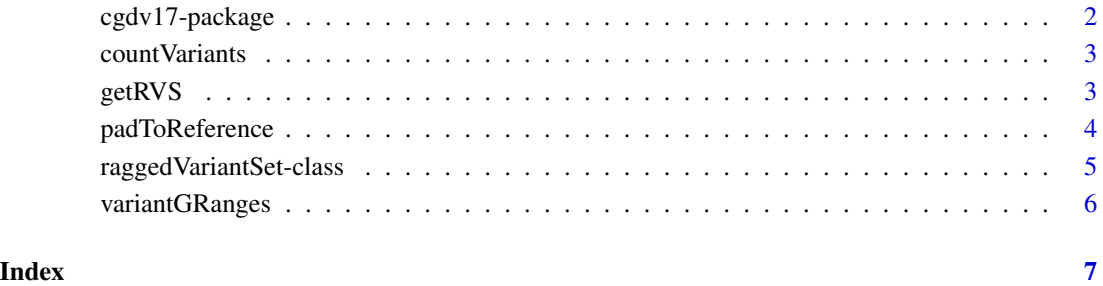

# 1

<span id="page-1-0"></span>

# Description

Complete Genomics Diversity Panel, chr17 on 46 individuals, illustrating subject-specific variant sets

# Details

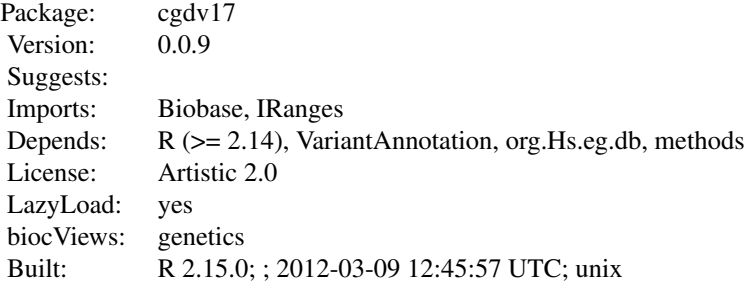

#### Index:

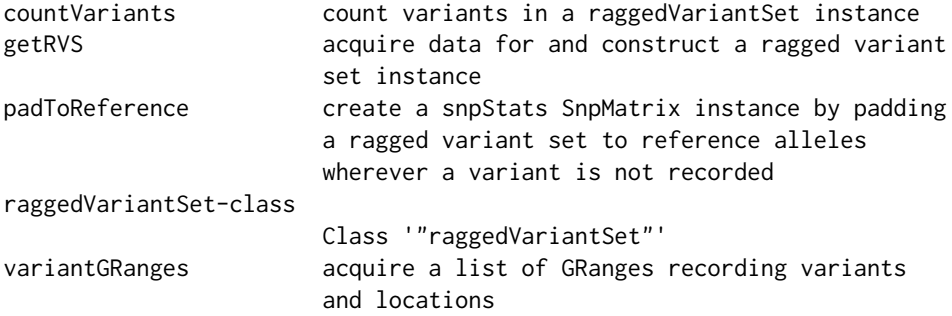

see vignette; CY17 is an ExpressionSet on individuals from CEU and YRI overlapping with the diversity set, popvec enumerates source populations, h1 is an exemplar VCF header structure

# Author(s)

VJ Carey <stvjc@channing.harvard.edu>

Maintainer: VJ Carey <stvjc@channing.harvard.edu>

<span id="page-2-0"></span>

# Description

count variants in a raggedVariantSet instance

# Usage

```
countVariants(rvs, delim, qthresh = 160, applier = lapply)
```
# Arguments

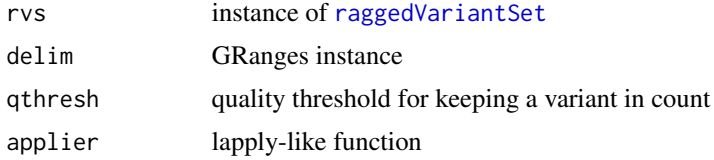

# Author(s)

VJ Carey <stvjc@channing.harvard.edu>

getRVS *acquire data for and construct a ragged variant set instance*

# Description

acquire data for and construct a ragged variant set instance

### Usage

```
getRVS(packname, fns2samplenames = function(x)
gsub(".*(NA.....).*", "\\1", x))
```
getrd(x, id)

# Arguments

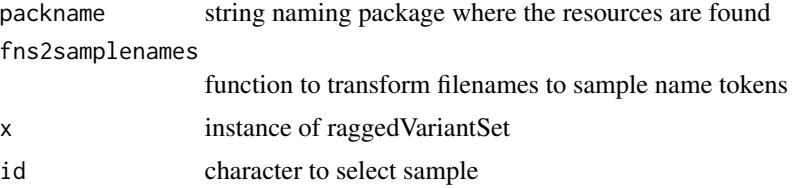

# <span id="page-3-0"></span>Details

currently very specialized, as the protocol for managing collections of VCF files with discrepant variant sets per subject is not clear

assumes the package has inst/rowranges where row ranges of [readVcf](#page-0-0) results are held

# Author(s)

VJ Carey <stvjc@channing.harvard.edu>

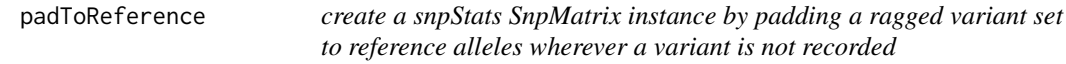

# Description

create a snpStats SnpMatrix instance by padding a ragged variant set to reference alleles wherever a variant is not recorded

#### Usage

padToReference(rv, gr, qthresh = 160, applier = lapply)

#### Arguments

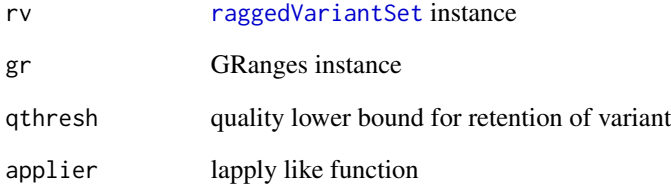

# Author(s)

VJ Carey <stvjc@channing.harvard.edu>

<span id="page-4-1"></span><span id="page-4-0"></span>raggedVariantSet-class

*Class* "raggedVariantSet"

#### Description

manage information on non-aligned variant sets from multiple VCFs

#### Objects from the Class

Objects can be created by calls of the form new("raggedVariantSet", ...).

#### **Slots**

filenames: files will be held in inst/rowranges, named here

sampleNames: names of samples managed

#### **Methods**

[ signature(x = "raggedVariantSet",  $i =$  "ANY",  $j =$  "ANY", drop = "ANY"): familiar subsetting syntax

sampleNames signature(object = "raggedVariantSet"): getter

show signature(object = "raggedVariantSet"): concise report

- variantGRanges signature(rvs = "raggedVariantSet", delim = "GRanges", qthresh = "missing", applier = getter
- $variantGRanges$  signature(rvs = "raggedVariantSet", delim = "GRanges", qthresh = "numeric", applier = getter with quality threshold

#### Author(s)

VJ Carey <stvjc@channing.harvard.edu>

#### Examples

```
showClass("raggedVariantSet")
```
<span id="page-5-0"></span>

# Description

acquire a list of GRanges recording variants and locations

# Usage

```
variantGRanges(rvs, delim, qthresh = 160, applier = lapply)
```
variantNames(rvs, delim, qthresh=160, applier=lapply)

# Arguments

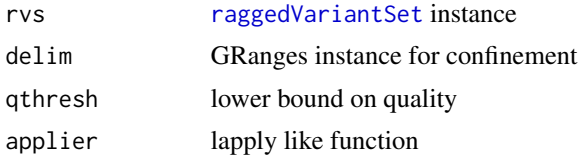

# Author(s)

VJ Carey <stvjc@channing.harvard.edu>

# <span id="page-6-0"></span>Index

∗Topic classes raggedVariantSet-class, [5](#page-4-0) ∗Topic models countVariants, [3](#page-2-0) getRVS, [3](#page-2-0) padToReference, [4](#page-3-0) variantGRanges, [6](#page-5-0) ∗Topic package cgdv17-package, [2](#page-1-0) [,raggedVariantSet,ANY,ANY,ANY-method *(*raggedVariantSet-class*)*, [5](#page-4-0) [,raggedVariantSet,ANY,ANY-method *(*raggedVariantSet-class*)*, [5](#page-4-0) cgdv17 *(*cgdv17-package*)*, [2](#page-1-0) cgdv17-package, [2](#page-1-0) countVariants, [3](#page-2-0) CY17 *(*cgdv17-package*)*, [2](#page-1-0) getrd *(*getRVS*)*, [3](#page-2-0) getRVS, [3](#page-2-0) h1 *(*cgdv17-package*)*, [2](#page-1-0) padToReference, [4](#page-3-0) popvec *(*cgdv17-package*)*, [2](#page-1-0) raggedVariantSet, *[3,](#page-2-0) [4](#page-3-0)*, *[6](#page-5-0)* raggedVariantSet-class, [5](#page-4-0) readVcf, *[4](#page-3-0)* sampleNames, raggedVariantSet-method *(*raggedVariantSet-class*)*, [5](#page-4-0) show,raggedVariantSet-method *(*raggedVariantSet-class*)*, [5](#page-4-0) variantGRanges, [6](#page-5-0) variantGRanges,raggedVariantSet,GRanges,missing,missing-method *(*raggedVariantSet-class*)*, [5](#page-4-0) variantGRanges,raggedVariantSet,GRanges,numeric,function-method *(*raggedVariantSet-class*)*, [5](#page-4-0) variantNames *(*variantGRanges*)*, [6](#page-5-0)